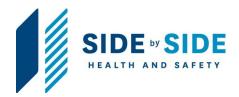

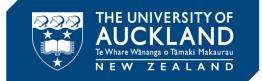

# **Biological Risk Management and Containment**

Appendix 1

# How to determine whether an organism is present in New Zealand, according to the EPA

**Containment Laboratory Guidelines** 

Version 2- February 2021

Approved by: Vice-Chancellor Document Owner: Associate Director, Health, Safety and Wellbeing Content Manager: Manager, Hazard and Containment Version: 2 Issue Date: 16 Feb 2021

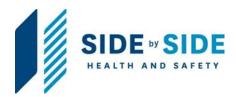

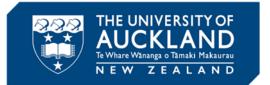

This document was originally Version 1 which was extensively reviewed and approved in February 2021.

Record of Amendments to Version 2

| Date | Page number | Nature of amendment |  |
|------|-------------|---------------------|--|
|      |             |                     |  |
|      |             |                     |  |
|      |             |                     |  |
|      |             |                     |  |
|      |             |                     |  |
|      |             |                     |  |
|      |             |                     |  |
|      |             |                     |  |
|      |             |                     |  |
|      |             |                     |  |
|      |             |                     |  |

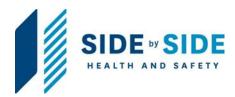

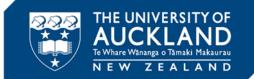

## Contents

| 1.     | Who are these guidelines for?                         | 4 |
|--------|-------------------------------------------------------|---|
| 2.     | Introduction                                          | 4 |
| 3.     | Navigation                                            | 4 |
| 3.1.   | Go to the new organism section under the EPA website: | 4 |
| 3.2.   | Go to 'Data base of organism present in New Zealand"  | 5 |
| 3.2.1. | Check on the "HSNO application database"              | 5 |
| 3.2.2. | Check on "Plants database"                            | 6 |
| 3.2.3. | Check on "Micro organism database"                    | 6 |
| 3.2.4. | Check on "New Zealand Recognised Birds Database"      | 7 |
| 3.2.5. | Check on "Fish and Marine Invertebrates database"     | 7 |
| 3.2.6. | Check on "Arthropods database"                        | 8 |
| 3.2.7. | Check on "Biological control agents"                  | 8 |

Page 3 of 8

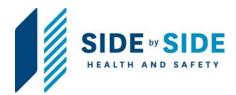

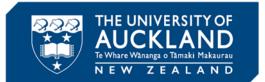

#### 1. Who are these guidelines for?

These guidelines are intended for **principal investigators (PIs)**, **designated persons in charge, designated laboratory person (DLPs)**, technical staff and students trained in the safe use of **risk biologicals** in appropriate containment facilities.

#### 2. Introduction

Remember that the EPA database, although legally authoritative, is quite limited as it is simply a record of statutory and non-statutory determinations.

#### 3. Navigation

#### 3.1. Go to the new organism section under the EPA website:

<u>https://www.epa.govt.nz/industry-areas/new-organisms/about-new-organisms/</u>

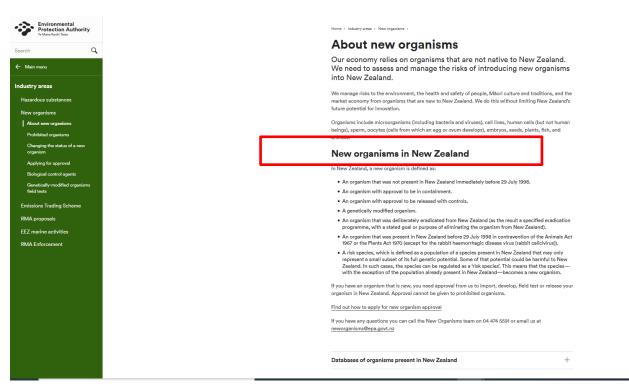

Page **4** of **8** 

Approved by: Vice-Chancellor Document Owner: Associate Director, Health, Safety and Wellbeing Content Manager: Manager, Hazard and Containment Version: 2 Issue Date: 16 Feb 2021

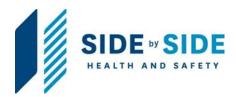

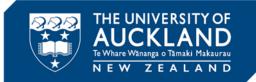

## 3.2. Go to 'Data base of organism present in New Zealand"

#### 3.2.1. Check on the "HSNO application database"

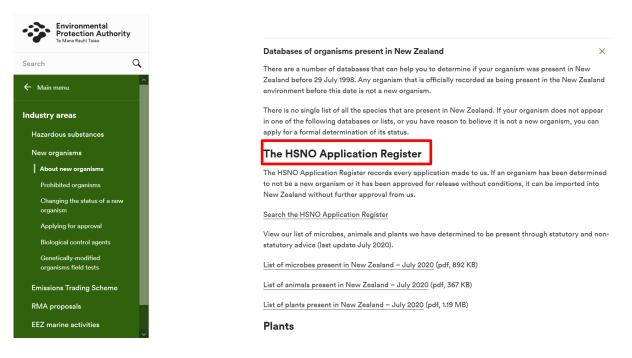

Page 5 of 8

Approved by: Vice-Chancellor Document Owner: Associate Director, Health, Safety and Wellbeing Content Manager: Manager, Hazard and Containment Version: 2 Issue Date: 16 Feb 2021

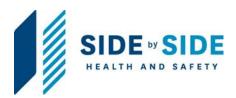

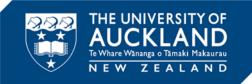

#### 3.2.2. Check on "Plants database"

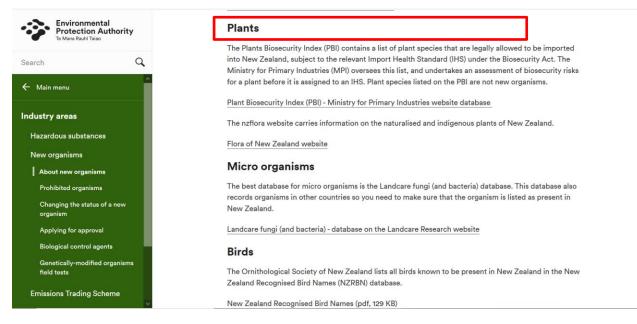

#### 3.2.3. Check on "Micro organism database"

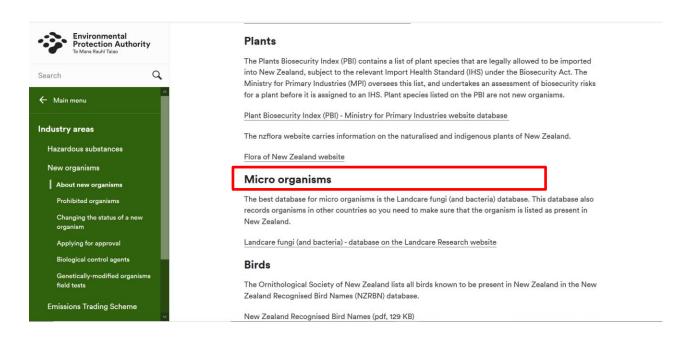

Page 6 of 8

Approved by: Vice-Chancellor Document Owner: Associate Director, Health, Safety and Wellbeing Content Manager: Manager, Hazard and Containment Version: 2 Issue Date: 16 Feb 2021

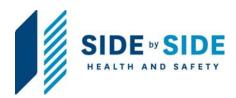

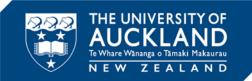

### 3.2.4. Check on "New Zealand Recognised Birds Database"

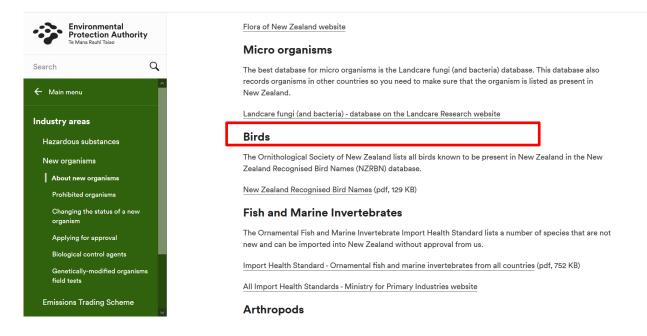

#### 3.2.5. Check on "Fish and Marine Invertebrates database"

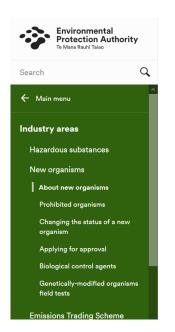

#### Fish and Marine Invertebrates

The Ornamental Fish and Marine Invertebrate Import Health Standard lists a number of species that are not new and can be imported into New Zealand without approval from us.

Import Health Standard - Ornamental fish and marine invertebrates from all countries (pdf, 752 KB)

All Import Health Standards - Ministry for Primary Industries website

#### Arthropods

The New Zealand Arthropod Collection (NZAC) has the most complete coverage of terrestrial invertebrates in New Zealand.

New Zealand Arthropod Collection - Landcare NZ website

#### **Biological control agents**

The Biological Control Agents introduced to New Zealand (BCANZ) database contains information on the biological control agents that have been introduced to New Zealand.

BCANZ database - Better Border Biosecurity website

Please note that certain biological control agents are still classed as new organisms and as such are still regulated under the HSNO Act.

Page 7 of 8

Approved by: Vice-Chancellor Document Owner: Associate Director, Health, Safety and Wellbeing Content Manager: Manager, Hazard and Containment Version: 2 Issue Date: 16 Feb 2021

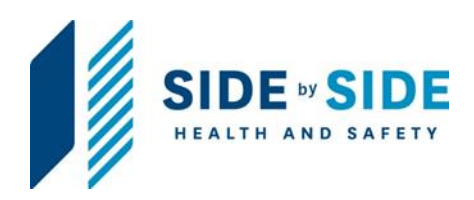

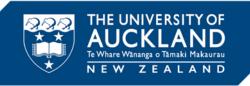

## 3.2.6. Check on "Arthropods database"

| Environmental                               |   | All Import Health Standards - Ministry for Primary Industries website                                                                                                    |
|---------------------------------------------|---|----------------------------------------------------------------------------------------------------|
| Protection Authority<br>Te Mana Rauhī Taiao | ' | Arthropods                                                                                                    |
| Search                                      | Q | The New Zealand Arthropod Collection (NZAC) has the most complete coverage of terrestrial invertebrates in New Zealand.                                                   |
| 🔶 Main menu                                 |   | New Zealand Arthropod Collection - Landcare NZ website                                                                                                    |
| ndustry areas                               |   | Biological control agents                                                                                                    |
| Hazardous substances                        |   | The Biological Control Agents introduced to New Zealand (BCANZ) database contains information on t<br>biological control agents that have been introduced to New Zealand. |
| New organisms                               |   |                                                                                                    |
| About new organisms                         |   | BCANZ database - Better Border Biosecurity website                                                                                                    |
| Prohibited organisms                        |   | Please note that certain biological control agents are still classed as new organisms and as such are stil                                                                |
| Changing the status of a new organism       |   | regulated under the HSNO Act.                                                                                                    |
| Applying for approval                       |   |                                                                                                    |
| Biological control agents                   |   |                                                                                                    |
| Genetically-modified organism field tests   | 5 | Feedback on this page $\checkmark$                                                                                                    |
| Emissions Trading Scheme                    |   |                                                                                                    |

### 3.2.7. Check on "Biological control agents"

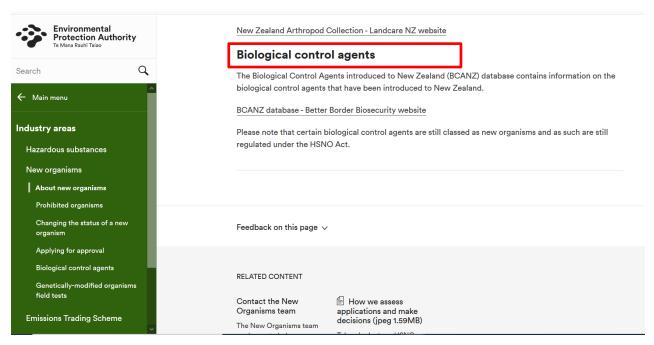

Page 8 of 8

Approved by: Vice-Chancellor Document Owner: Associate Director, Health, Safety and Wellbeing Content Manager: Manager, Hazard and Containment Version: 2 Issue Date: 16 Feb 2021